PANSTARRS 彗星の観測 ~画像処理と測光~

青木 奏太 伊藤 多津生 清水 良広 説田 敬介 豊田 有里 菱田 真由(高 2) 【岐阜県立大垣東高等学校 天文研究同好会 (ハートピア安八高校生観測チーム)】

## 1,はじめに

昨年 3 月から 4 月にかけて地球に接近したパンスターズ彗星を冷却 CCD カメラと大 型反射望遠鏡を使用して撮像、画像処理した。パンスターズ彗星は夕方西の空に望遠鏡 で観測できるほどの明るさだったので彗星の全光度を求めることを目的とした。何日か 撮影したので明るさの変化も求めた。また測光する前に一次処理などが必要だが、その 作業は過去の惑星状星雲などの画像処理方法を彗星にも応用できるか確かめるために この研究をした。

## 2,観測

(1)撮影環境

観測機材:カセグレン式反射望遠鏡(西村製 D:700mm f:7000mm)

冷却 CCD カメラ (SBIG 製 STL-11000M-ABG)

- フィルター(SBIG 製 (RGB))
- 観 測 地:岐阜県安八町立生涯学習センター「ハートピア安八」

北緯 35 度 20 分 8 秒、東経 136 度 39 分 53 秒

世界測地系(ウォッちずによる)標高 18m

- (2)撮像
- 日時:2013 年 3/14, 3/15, 3/16, 3/21
- 対象:C/2011 L4(パンスターズ彗星)
- 3,画像処理

あらかじめ撮影した画像と同じ露出時間のダークフレームとフラットフレームをとって おき、ステライメージを用いて共通ダーク/フラット補正をした。先輩の論文では対象星を 対角線上に挟むように 2 箇所基準性を選ぶとあったが、彗星は動くためこの方法を使うと 【図 1】のように彗星のコマが伸びてしまう。その為に、基準星を 1 箇所とり、メトカーフ 法を用いると【図 2】のようにうまくできた。

メトカーフ法を用いるとき単位時間あたりの移動量はステラナビゲーターで調べた。 一次処理が完了した画像を RGB それぞれを合成してカラー画像を作成した。

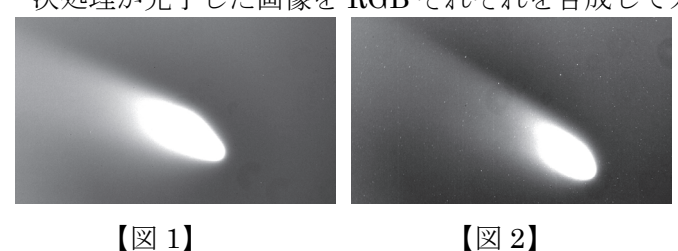

【図 1】:基準星 2 箇所とって合成したコマ

【図 2】:基準星 1 箇所とメトカーフ法で合成したコマ

【図 3】:RGB 合成したカラー画像 【図 3】

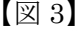

## 4,測光方法

測光は【図 4】が示すように行った。 ①矩形測光で彗星を測光し、総カウント値を 平均する。 ②開口測光で①で測った範囲にある星を すべて測光する。

③矩形測光でバックグラウンドを測光し、 総カウント値を測光する。

40で得た測光結果から23で得た測光結果を 減算する。

5,測光結果

## $m=M-2.5 \log (1/L)$

上の式を使いカウント値から等級に直す。 m が対象星の等級、M が比較星の等級、 l が対象星のカウント値、L が比較星の カウント値である。今回 m を彗星の等級、 l を彗星のカウント値とし、彗星の全光度 を求めた。ステラナビゲーターで比較星 の等級を調べ、上の式で G 画像の等級を求めた。 【グラフ 1】

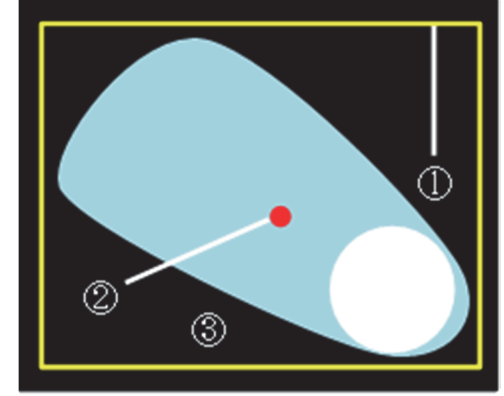

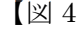

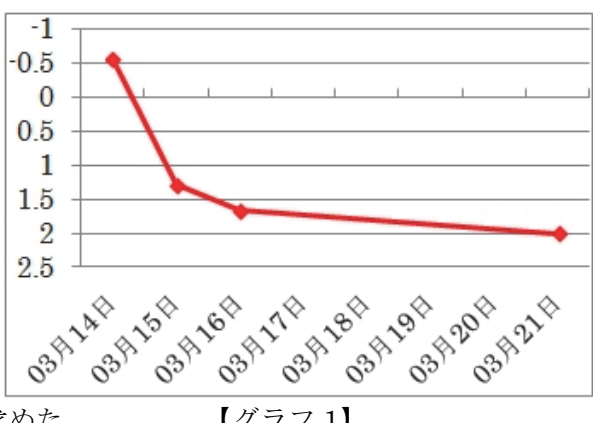

【グラフ 1】は 3/14~3/21 の間の明るさの変化のグラフである。

縦軸は等級、横軸は日付とした。

- 6,考察
- ・近日点が 3/10 なのでそれを過ぎた日に撮影したので彗星がだんだん暗くなっていく。
- ・今回求めた値と天文年鑑などに掲載されている値では全体的に今回求めた値の方が明る かった。
- ・しかし【グラフ 1】で近似曲線をとり、天文年鑑に掲載されている彗星の明るさの変化の グラフと比べてみるとほとんど一致したため、係数をかけるなどをして正確な値を出すこ とができる。

7,まとめ

- ・一次処理の際、対象天体が星と動く速さが異なるものは合成するとき基準星 1 箇所とメ トカーフ法を用いて合成する。
- ・メトカーフ法が画像処理の合成作業では、メトカーフ法が有効であるとわかった。
- 8,参考文献・使用ソフト
- 参考 文献 :本校理数科平成 21,22 年度課題研究報告書 速攻でわかる彗星の測光

使用ソフト: ステライメージ Ver.6.5 ステラナビゲーターVer.7

すばる画像処理ソフト・マカリ Microsoft Word 2010 Microsoft Excel 2010